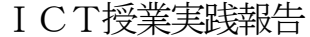

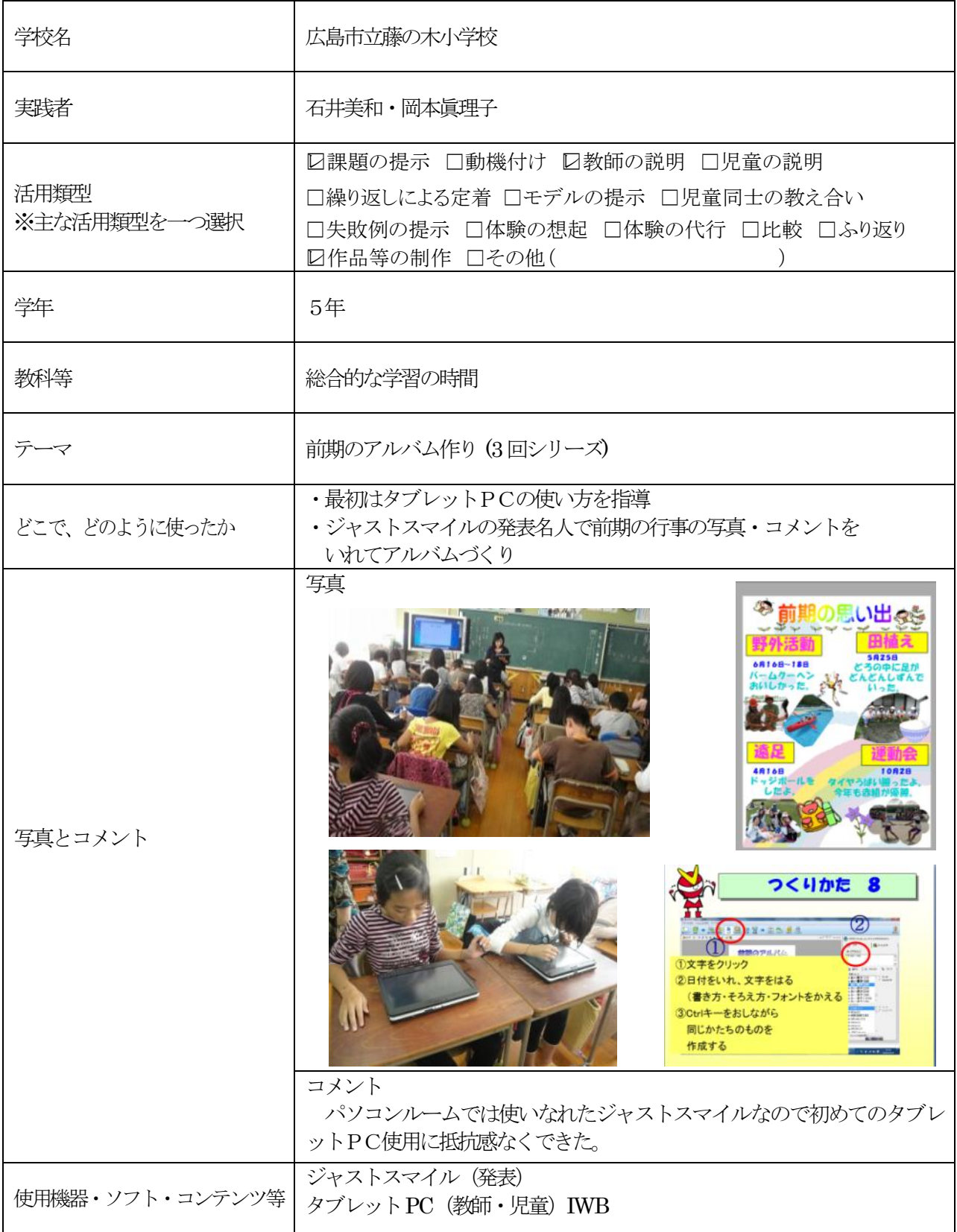

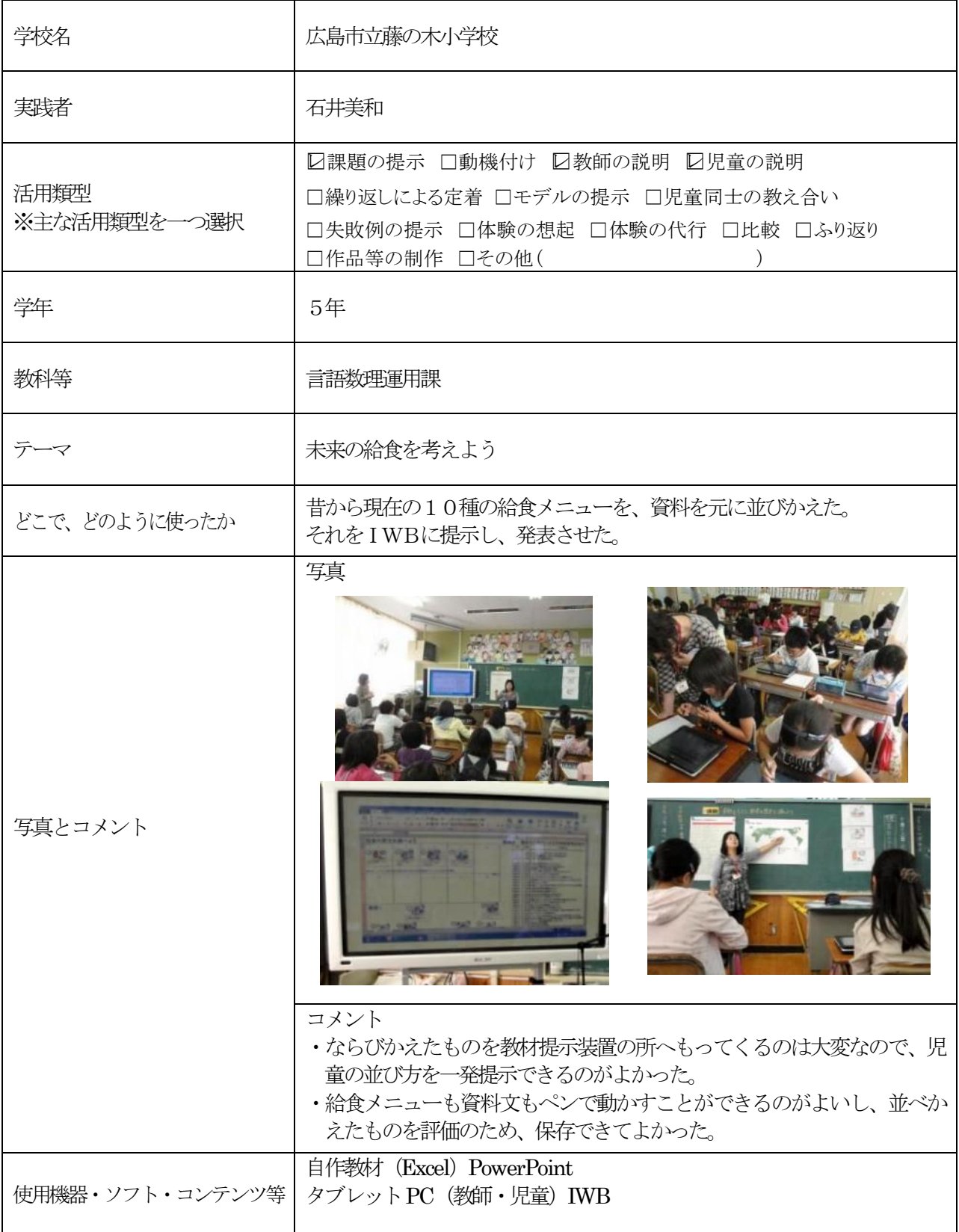

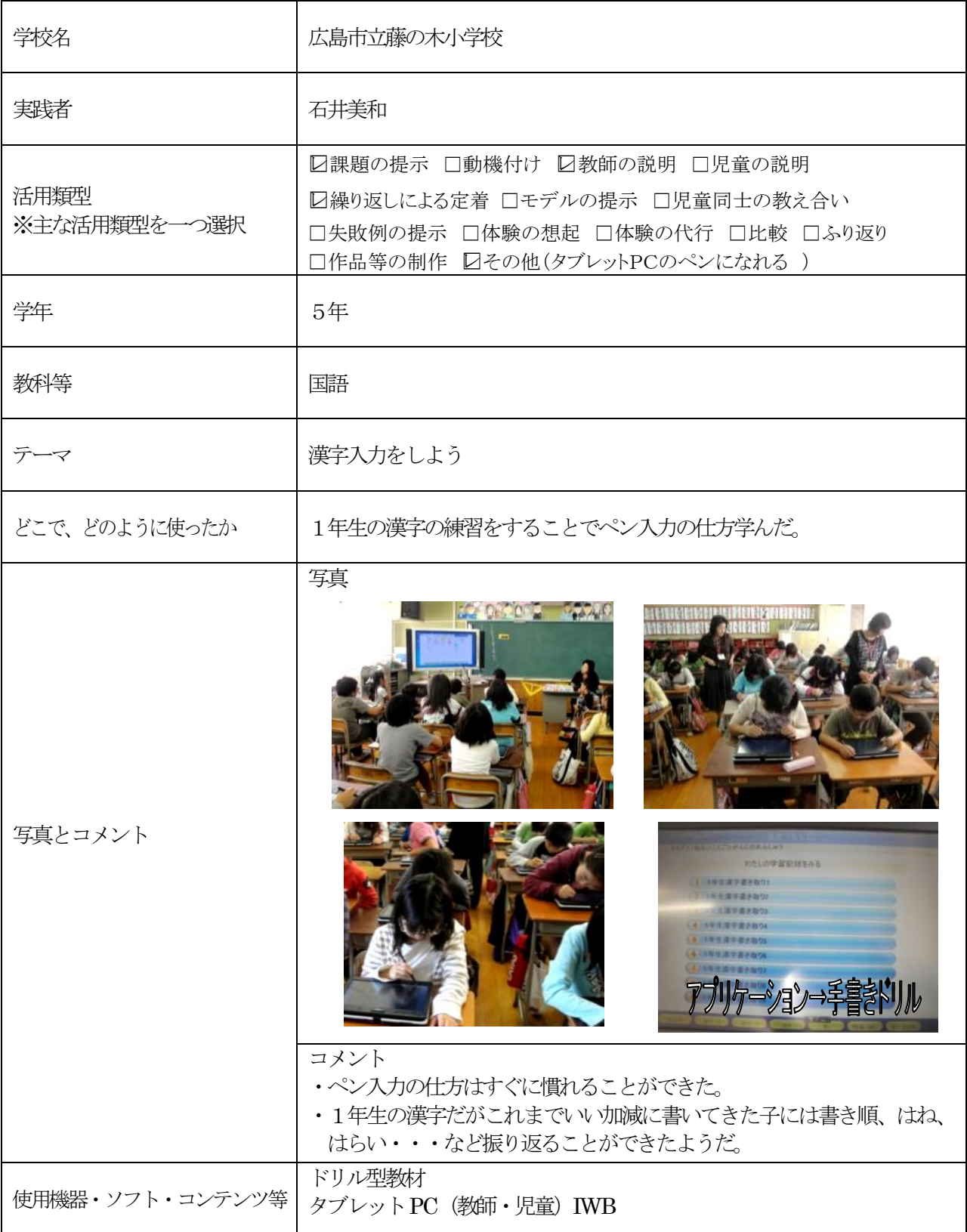

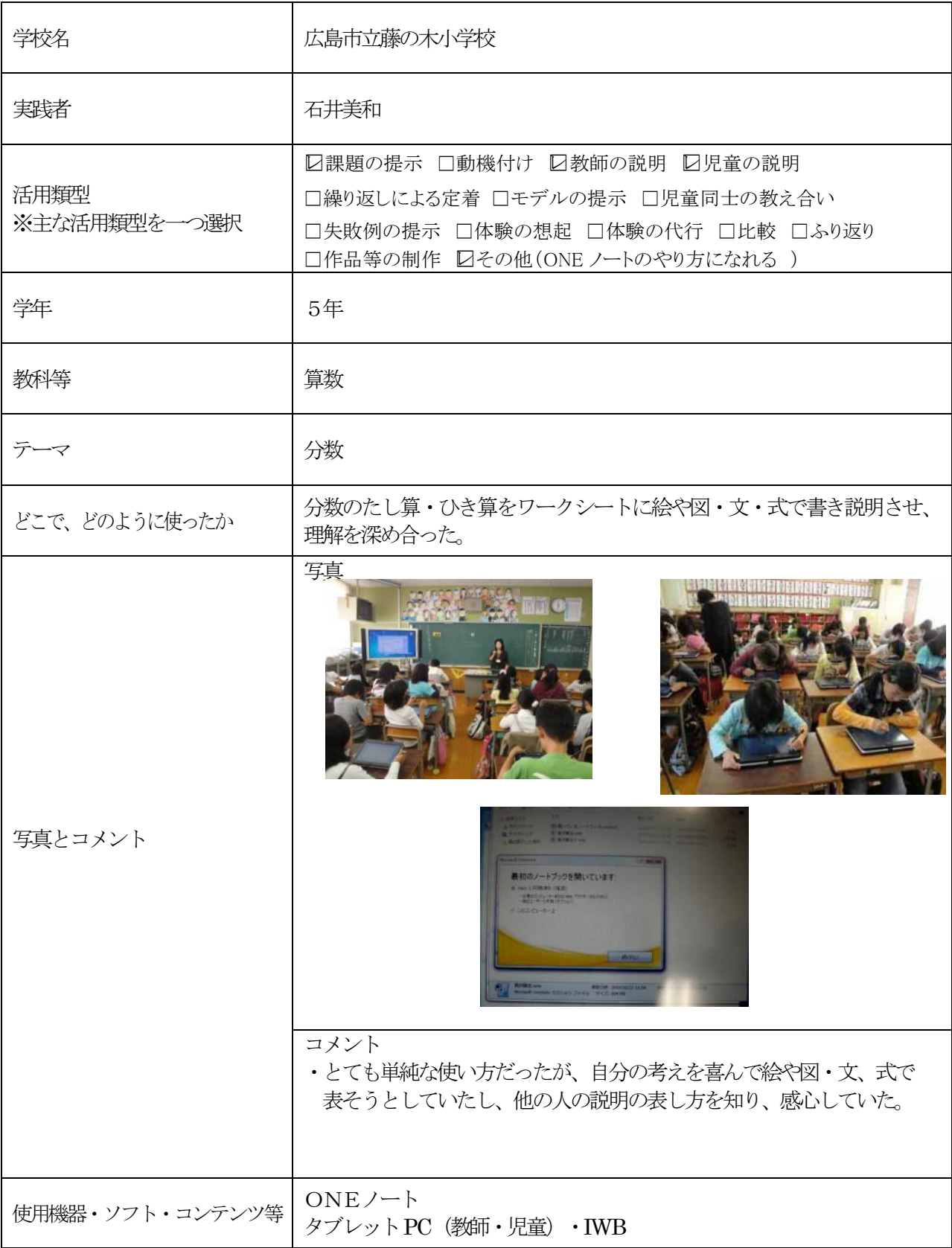

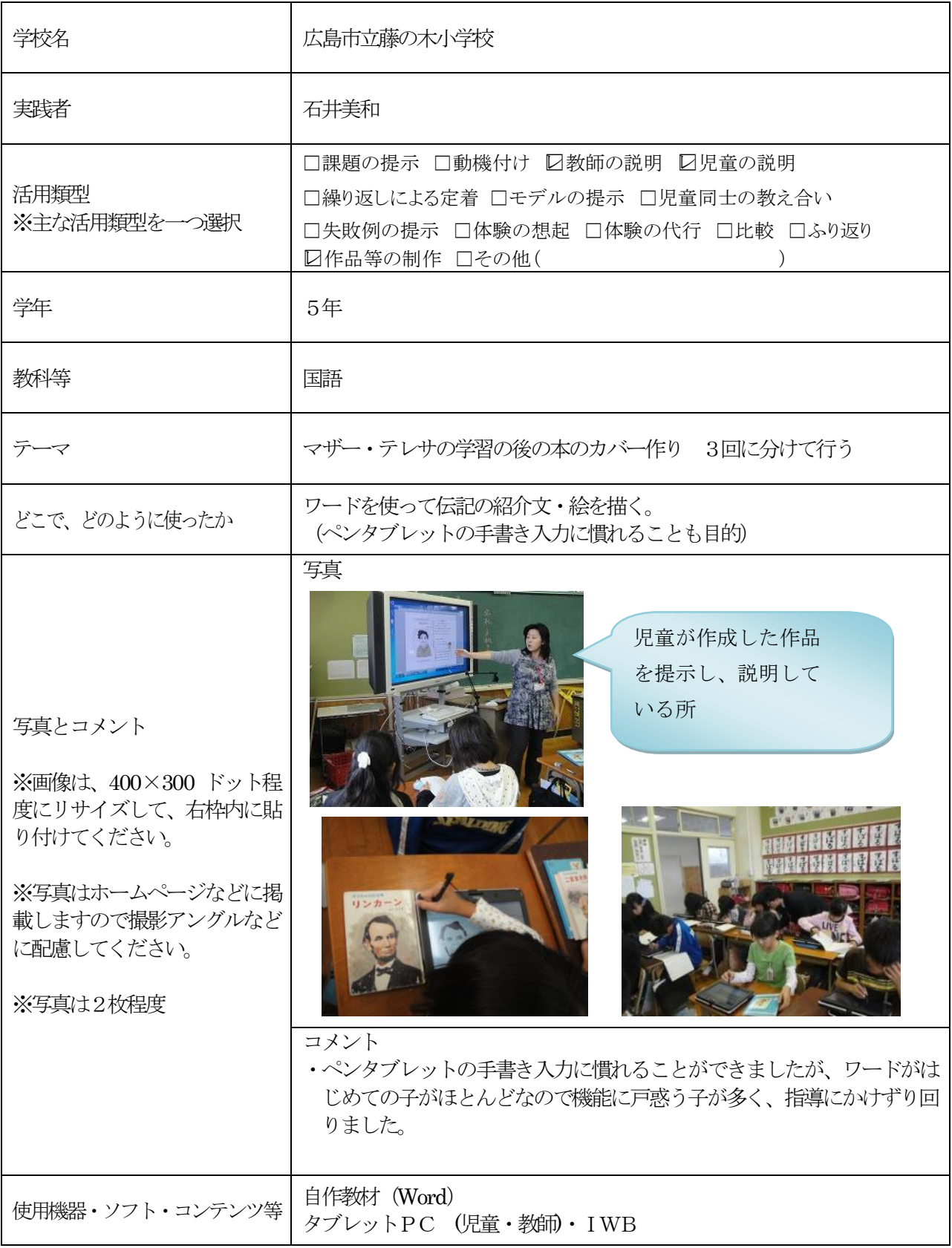

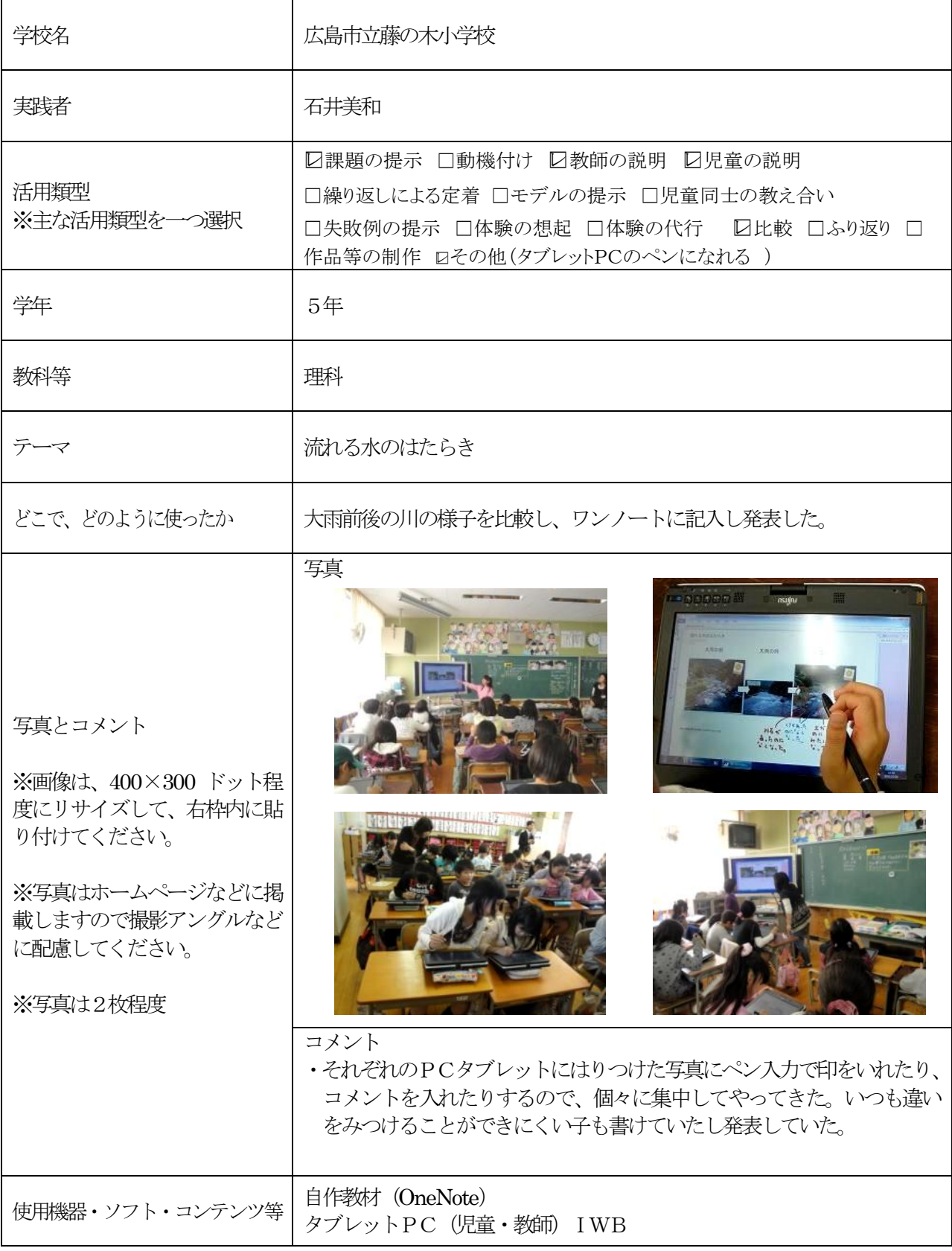

### 平成 2 2 年 1 1 月 1 1 日

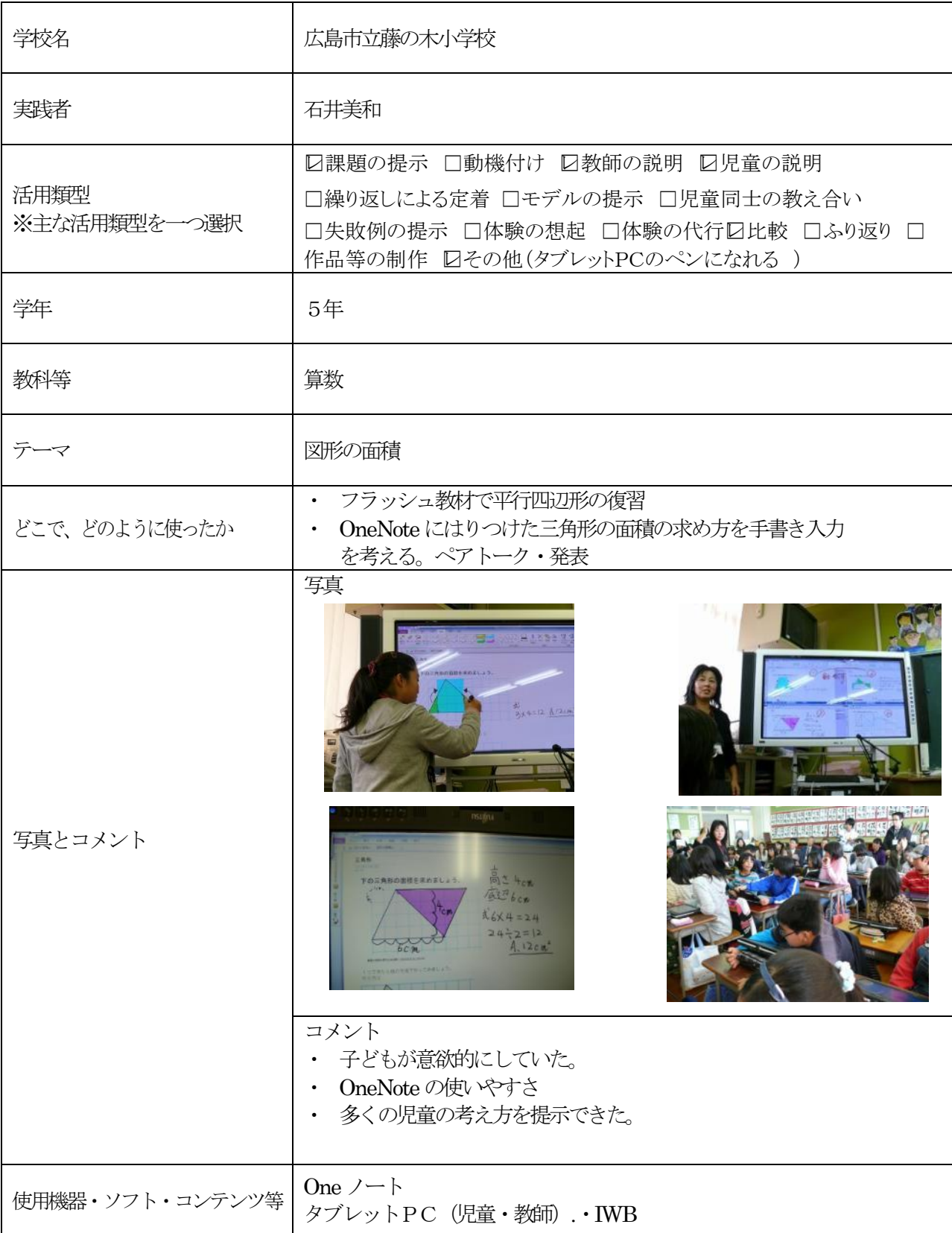

### 平成 2 2 年 1 1 月 1 7 日

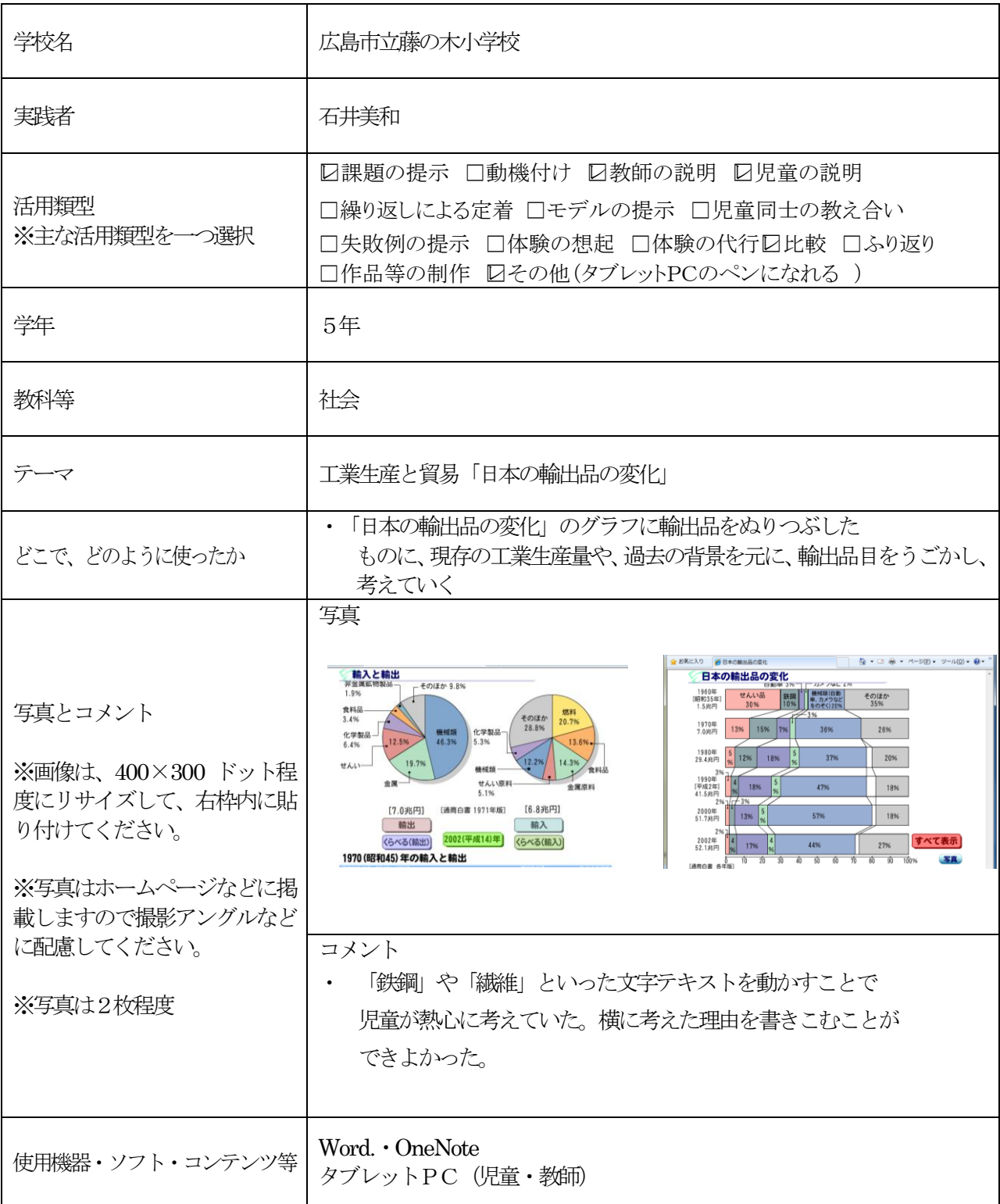

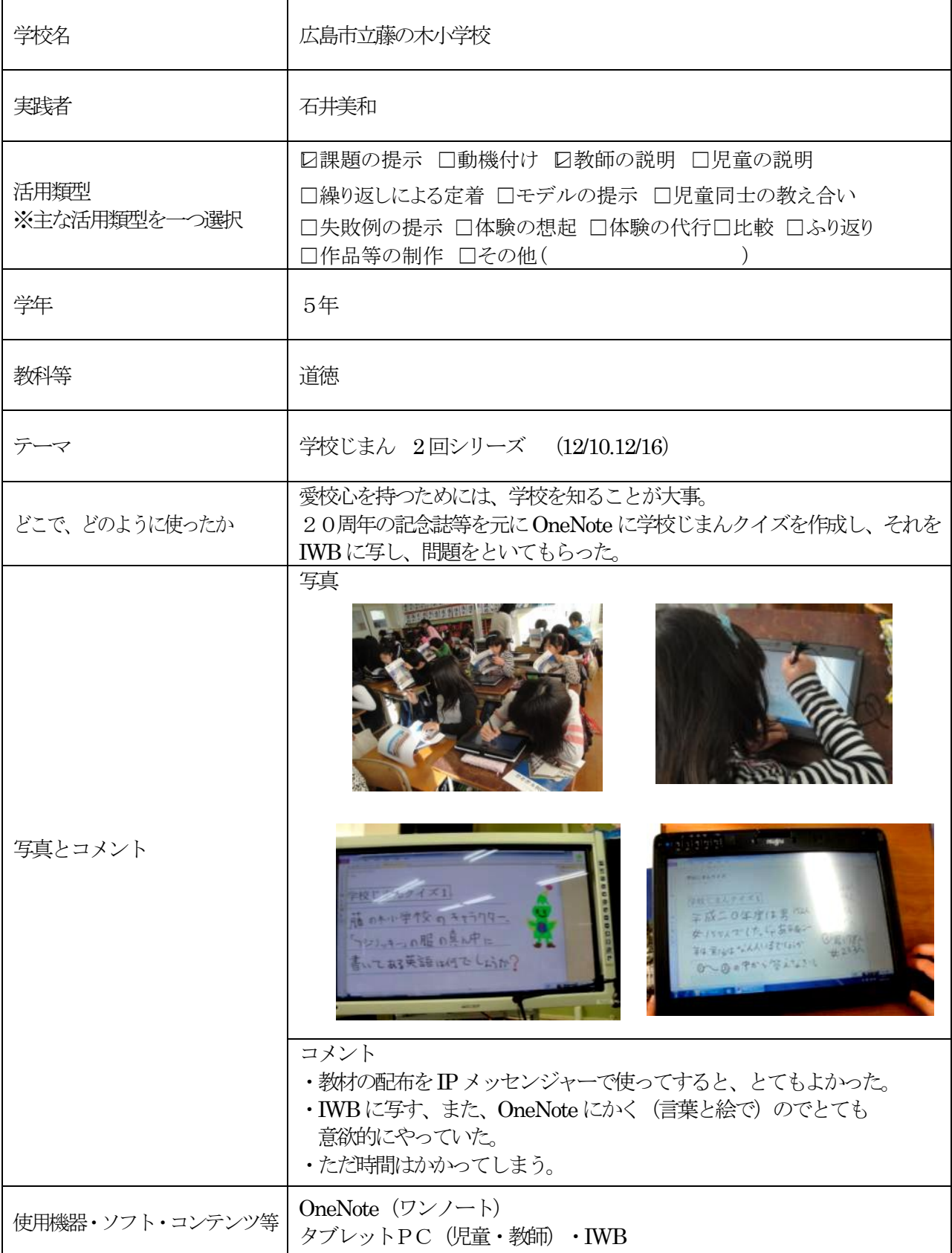

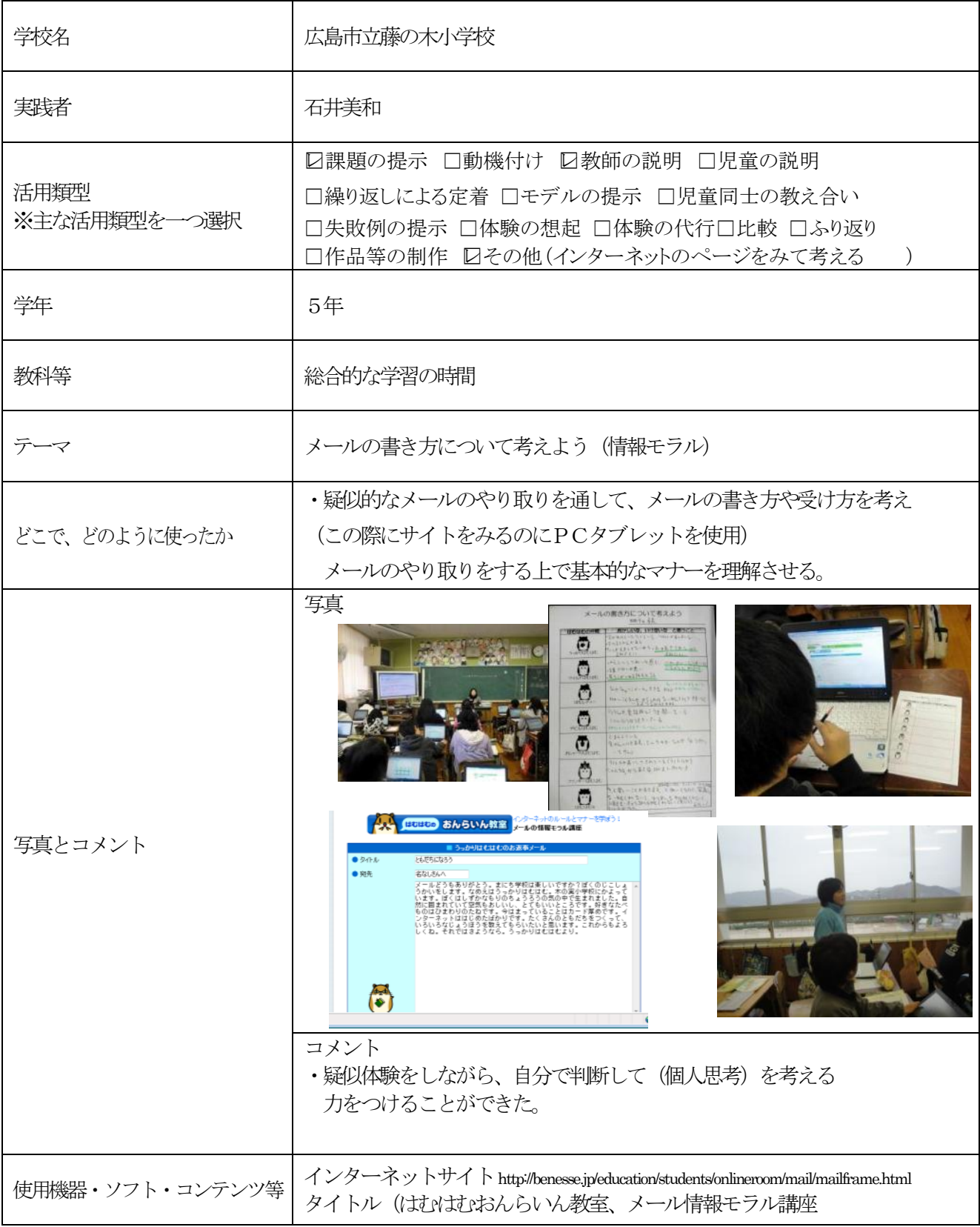